# adaptTo()

APACHE SLING & FRIENDS TECH MEETUP 2 - 4 SEPTEMBER 2019

Deep-dive into cloud-native AEM deployments based on Kubernetes

Tomek Rękawek, Adobe

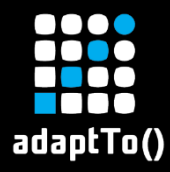

#### Cloud: what and why?

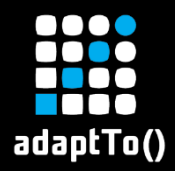

#### We want to move from

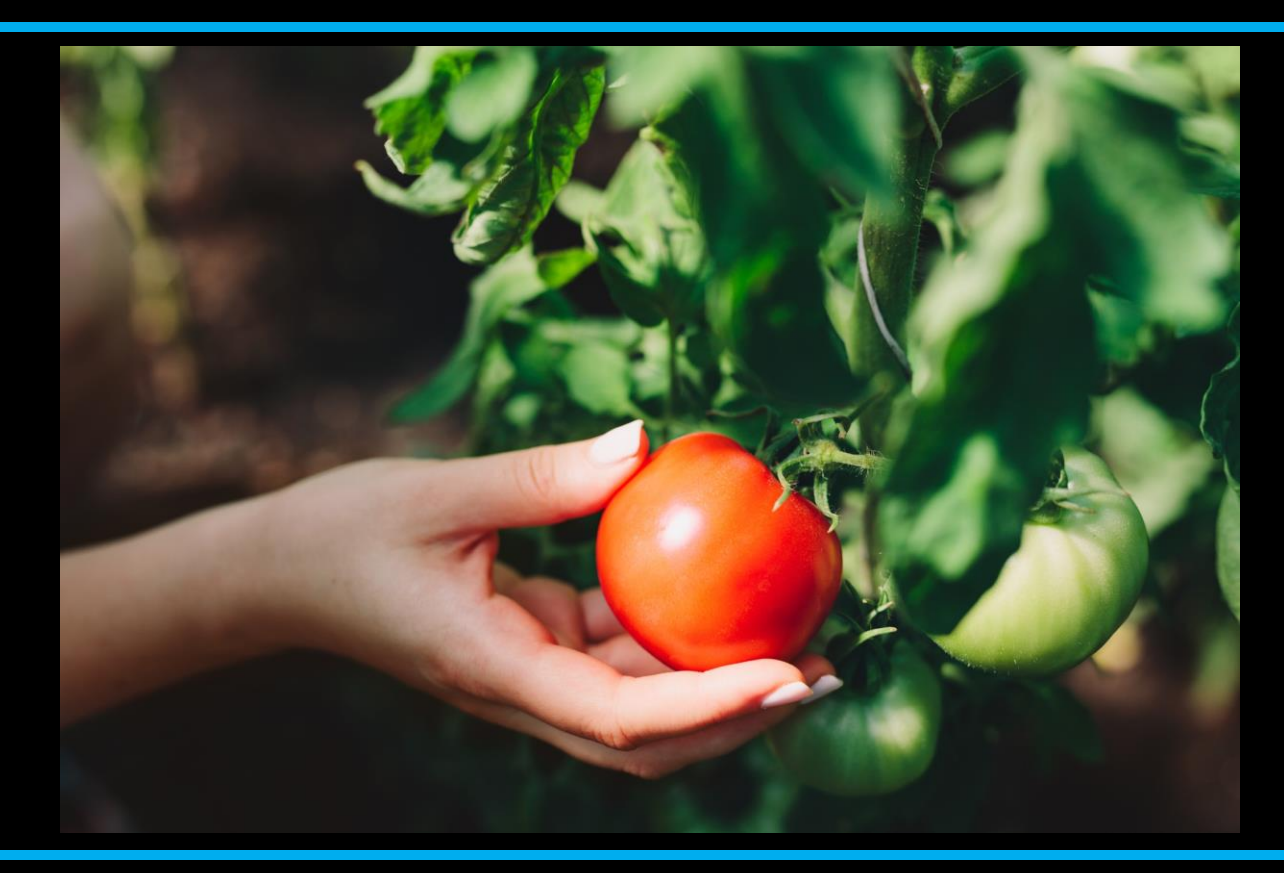

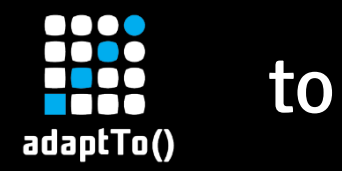

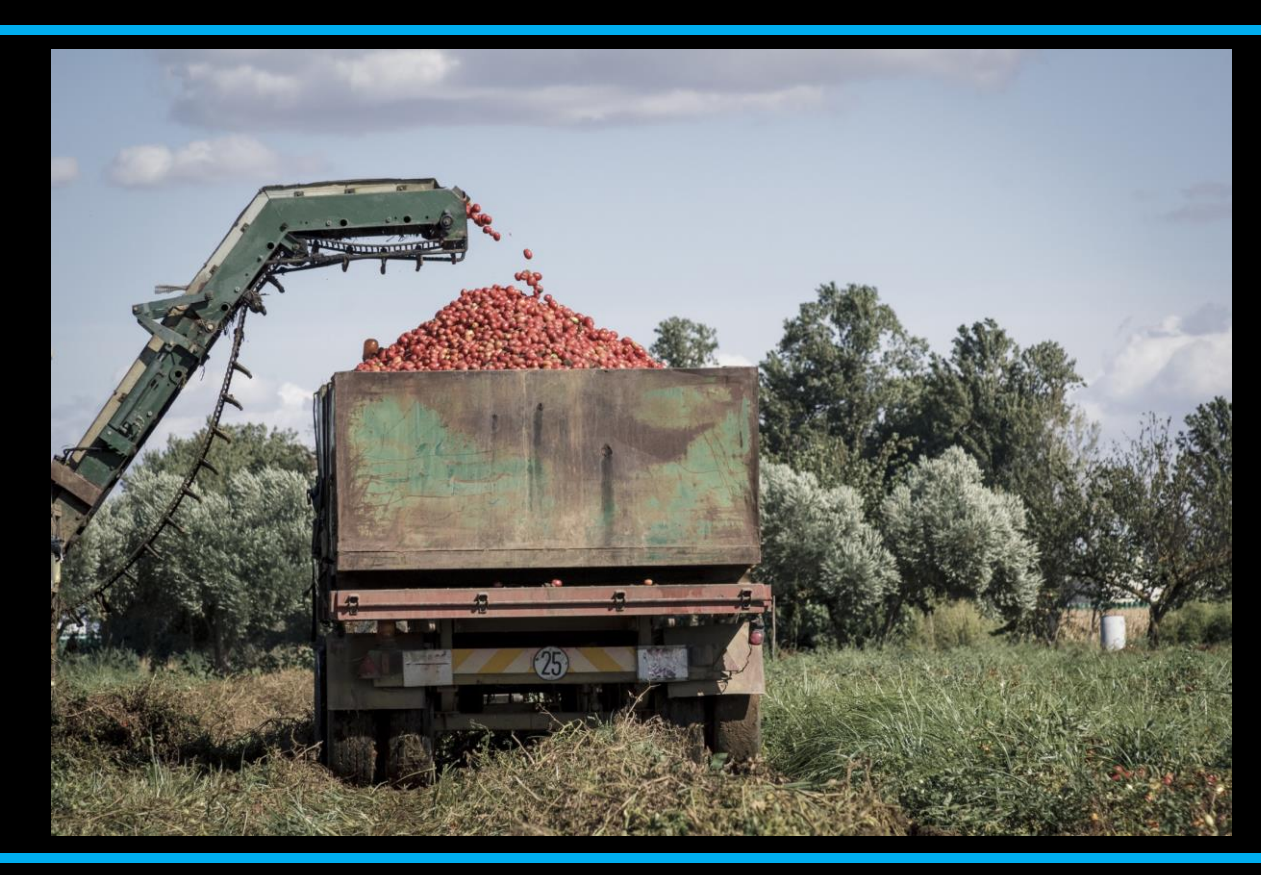

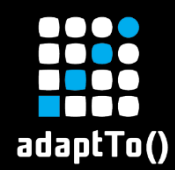

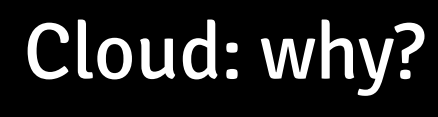

- Running AEM at scale
- **EXP** Hassle-free deployments
- **F** The cloud provider (AWS, Azure) should worry about infrastructure

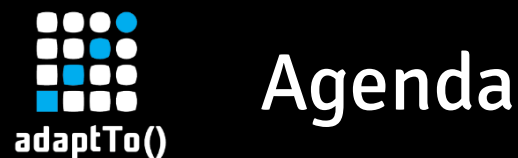

- 
- Docker & Kubernetes introduction
- **E** Architecture overview
- Publish persistence
	- Cloud Segment Store
	- Golden publish
	- Compaction
- **E** Sidecar services

▪ Jobs

- Content migration
- **E** New indexes

▪ QA

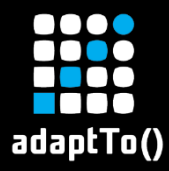

#### Docker & Kubernetes introduction

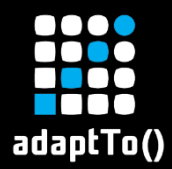

#### The power of standardization

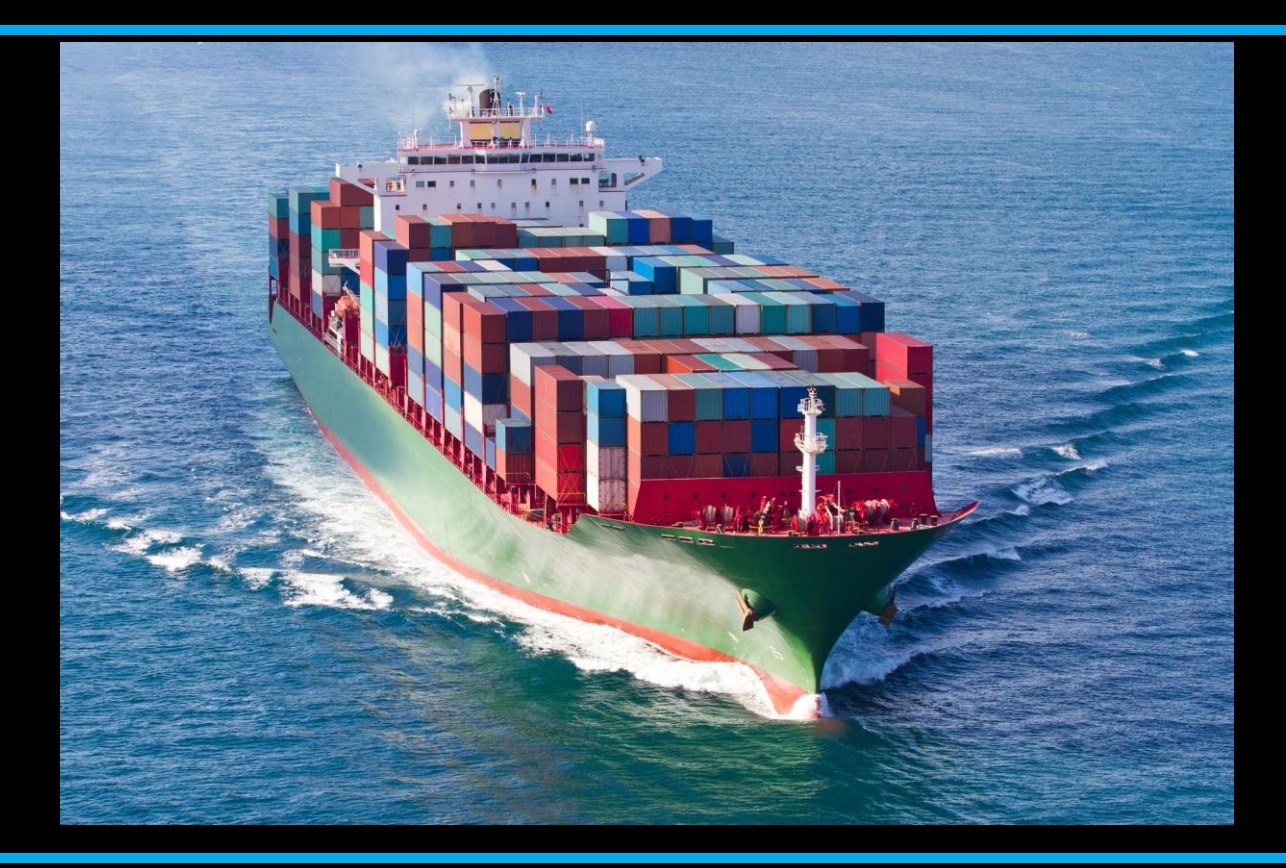

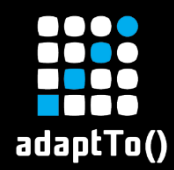

#### Dockerized AEM

- AEM in Docker image
- Composite Node Store
	- /apps & /libs stored in the container
	- Actual content lives outside, in the VOLUME or MongoDB
- **E** OSGi Feature Model
	- Defines AEM and customer application
	- **Example 1 Feature launcher starts it inside container**
	- **E** Covered in [Karl & David's presentation](https://adapt.to/2019/en/schedule/the-sling-feature-model-1-0-revealed.html)
- See [adaptTo\(\) 2017 talk](https://adapt.to/2017/en/schedule/zero-downtime-deployments-for-the-sling-based-apps-using-docker.html) for more details

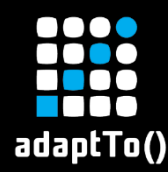

# Mini intro to Kubernetes

- Launches Docker containers without worrying about the underlying VMs
- **Dictionary**
- I Pod - a group of containers starting together on a single machine
- Service internal load balancer, exposing a number of pod replicas under Æ. a single address
	- Ingress exposes a service under an public http address
- $\blacktriangleright$  Every entity is represented by a YAML object in K8s API server
- **EXTE:** The YAML is the desired state, K8s knows how to get there

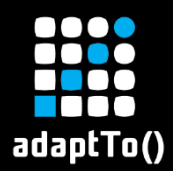

#### Deployments with Helm

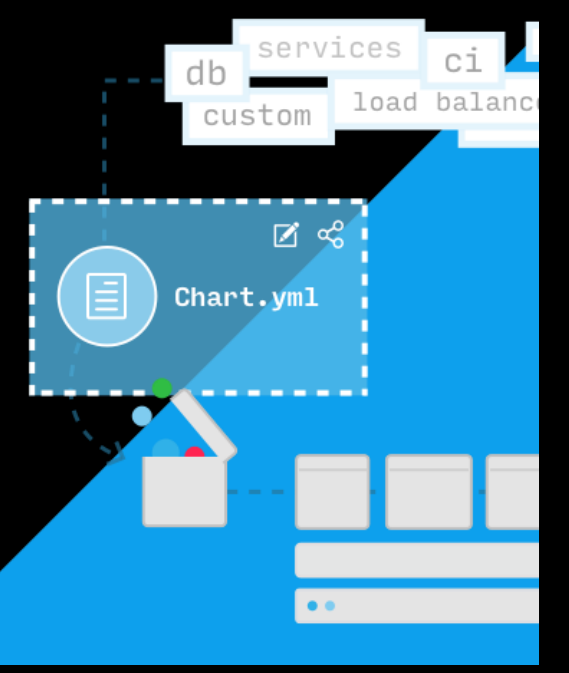

■ Helm – K8s apps management

- **Example 2 Figure 1 are bunch of K8s YAML** descriptors, with a simple templating
- Whole AEM deployment can be installed/upgraded with a single command

Image: https://helm.sh

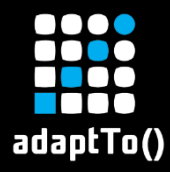

#### Architecture overview

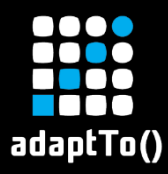

#### AEM Kubernetes setup

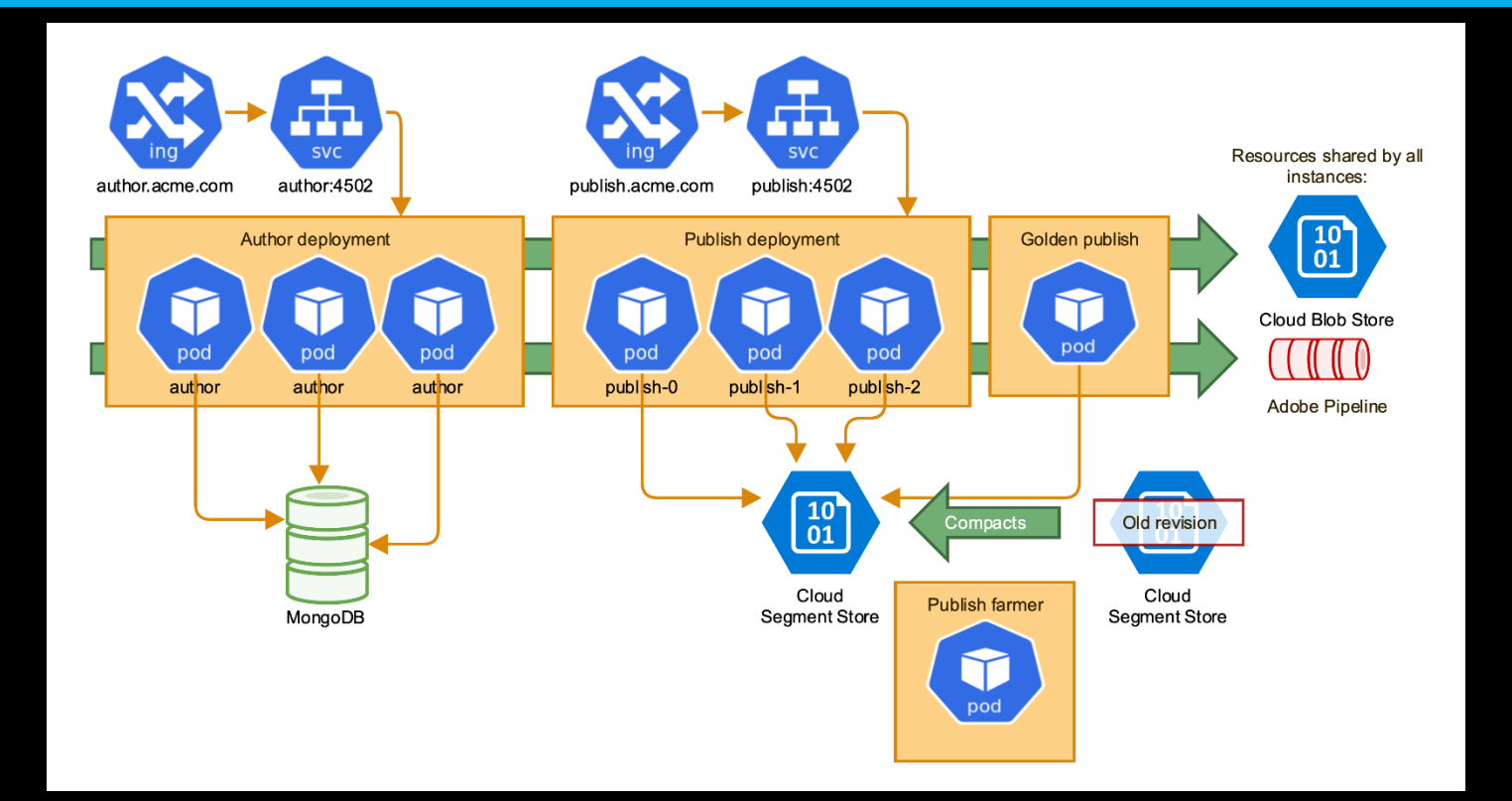

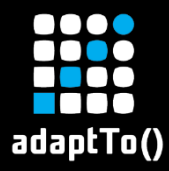

#### Publish persistence evolution

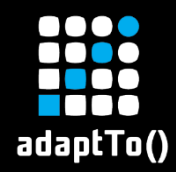

# Problem definition

- Author persistence is easy-ish with MongoDB
- Publish is harder local SegmentMK, no clustering
- **EXTE:** The publish farm is kept up-to-date with replication
- **■** However:
	- we need to provide the new publish instances with a segment store,
	- copy it from another instance.
- Problems:
	- **EX copying files between pods is hard and hacky,**
	- what if there's no publish to copy from?

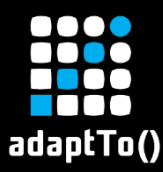

#### Cloud Segment Store

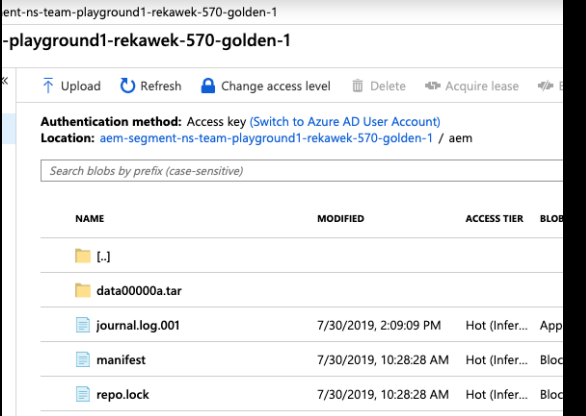

- A new plugin for the Segment Node Store
- **EXPLO Nodes are stored in a cloud** storage service
- No tar files, raw segments grouped in dirs
- Can be used in RW or RO modes

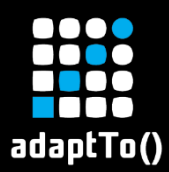

# Golden publish

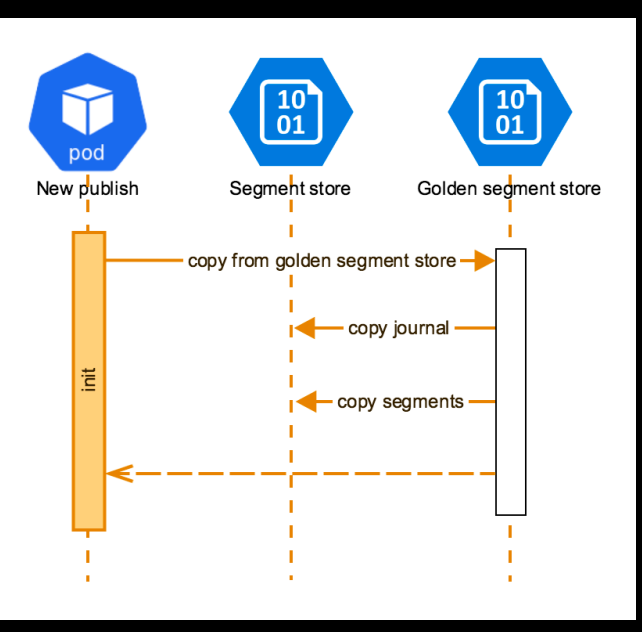

- A designated publish instance
- Not connected to LB
- It maintains a "golden copy" of the segment store ▪ New publish just clone it

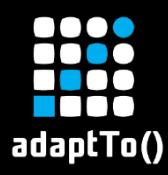

# Problem: duplicated binaries and startup time

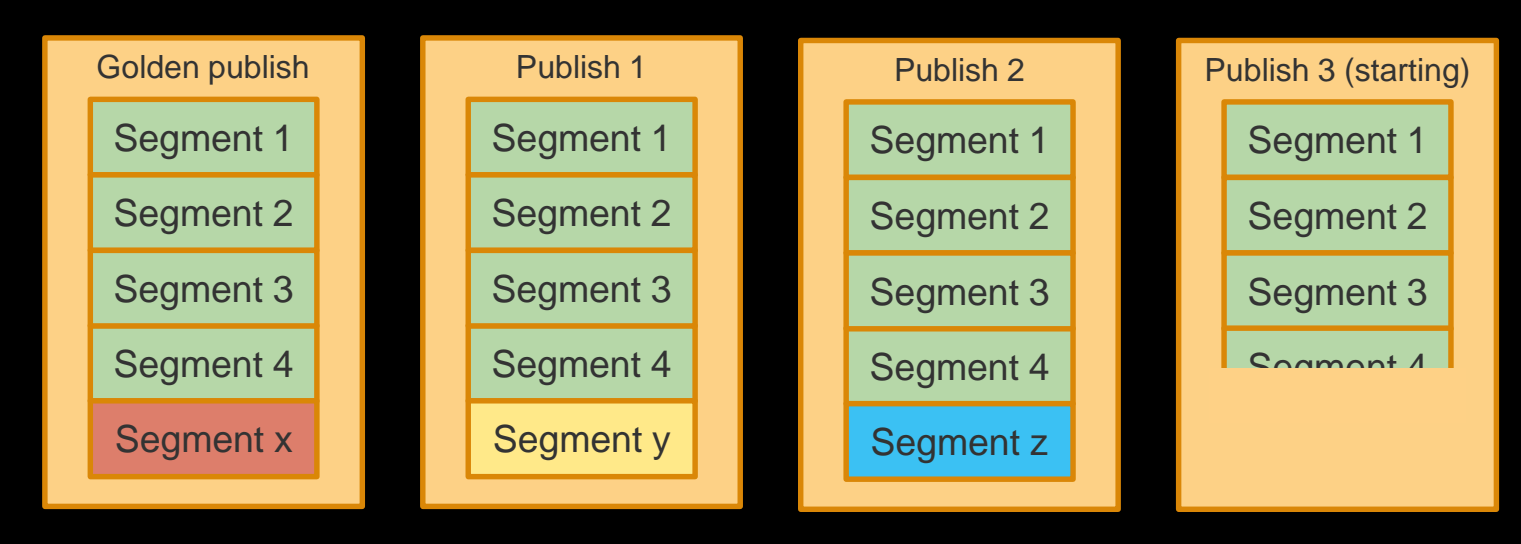

- Multiple copies of the same segments  $1-4$  (\$\$\$)
- Cloning a bucket takes time during the publish start ( $\odot$  $\odot$  $\odot$ )

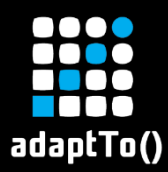

#### Optimization: a single segment store

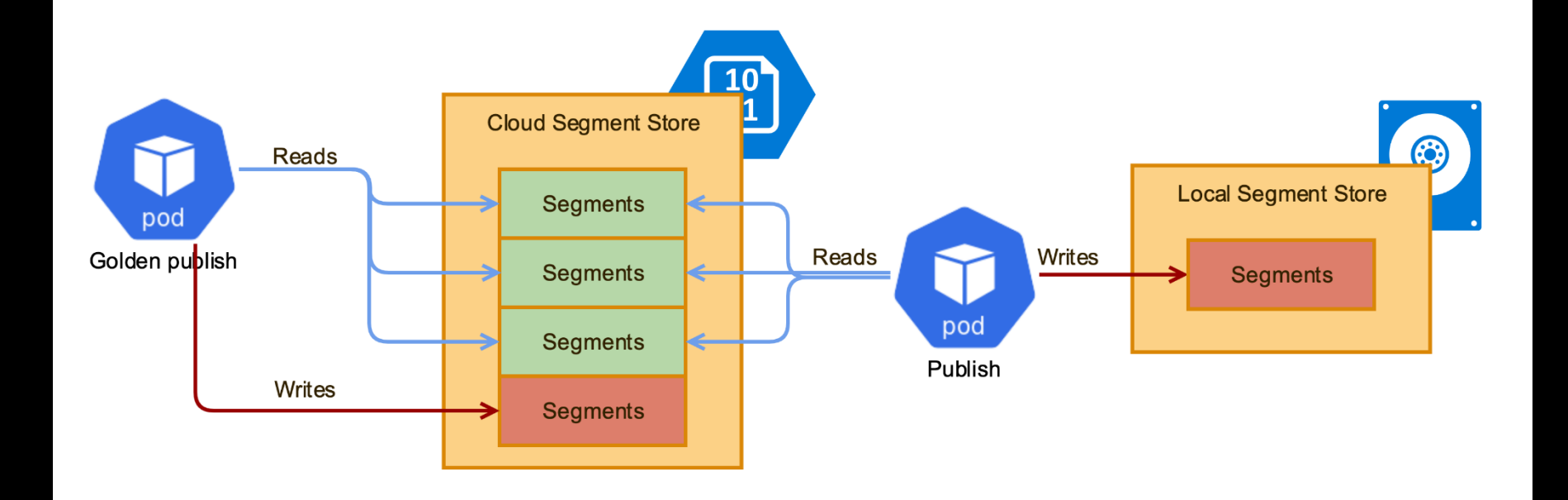

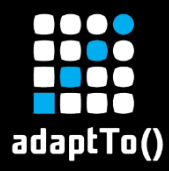

#### Publish persistence: compaction

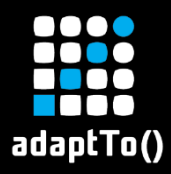

#### Compaction

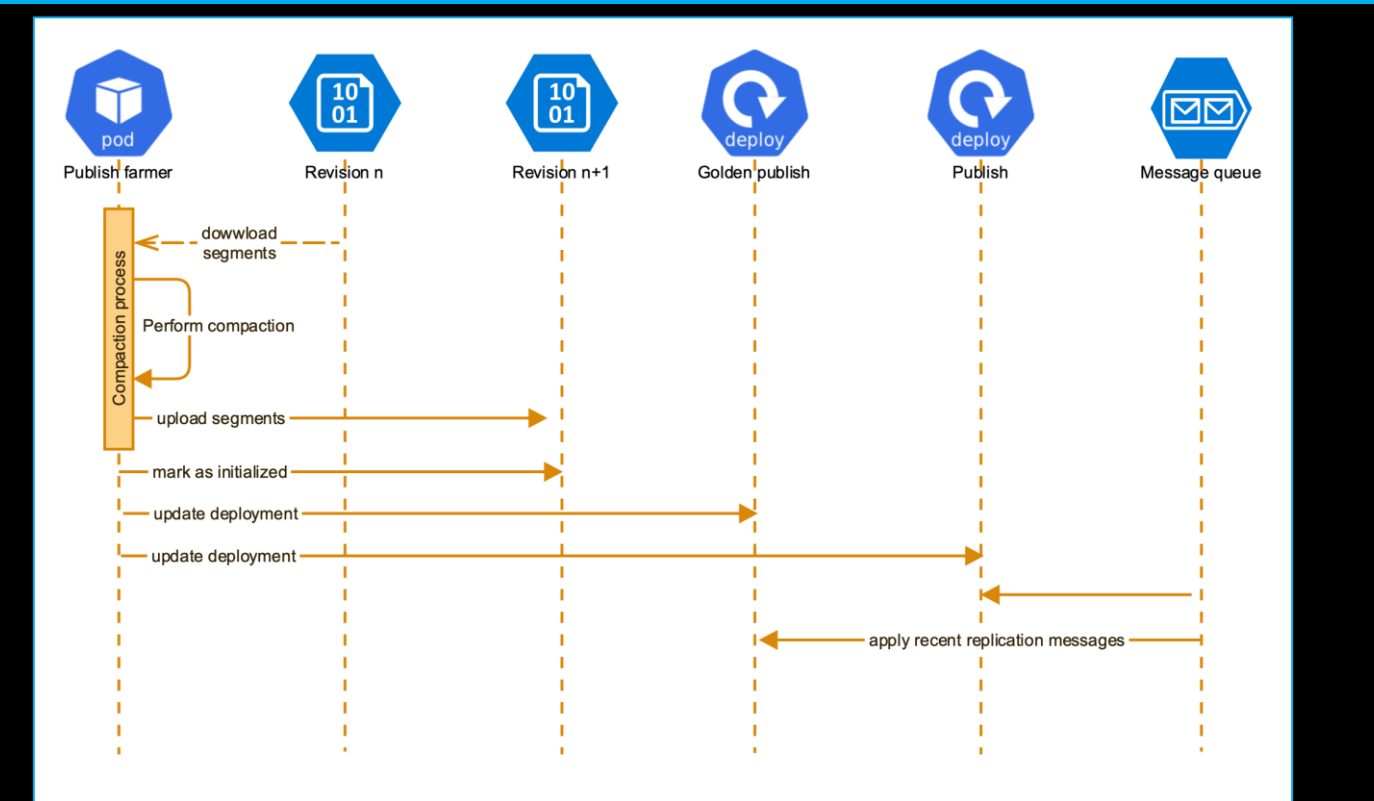

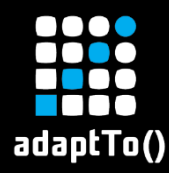

# Out-of-band publish update

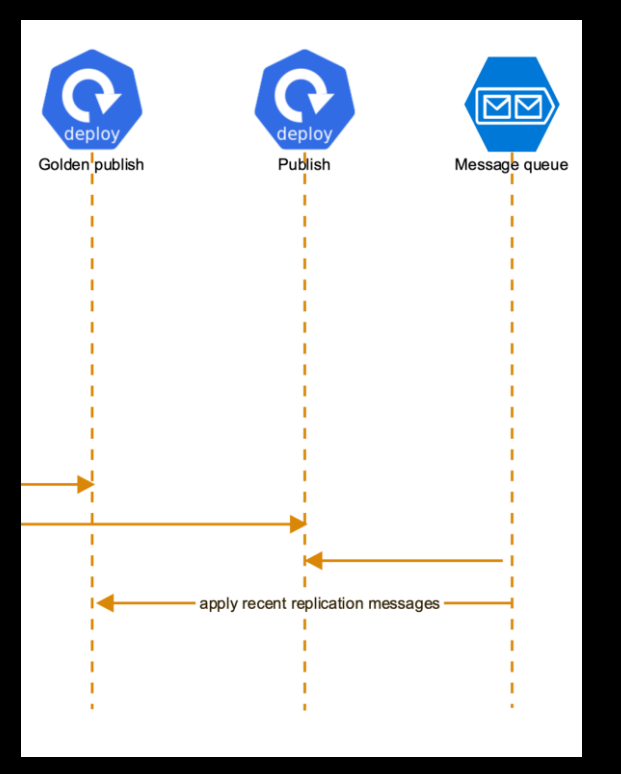

▪ This pattern will be useful in many cases

- We may clone the publish repository, modify it and redeploy instances on top of it
- **Exercisted message queue** will apply missing changes

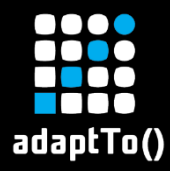

#### Sidecar services

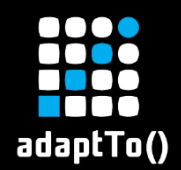

- A single pod can run many containers, sharing their volumes and localhost interface
- We can use them for the auxiliary services (sidecars):
	- Dispatcher in the publish pod
	- **Upload logs to Splunk**
	- **Warmup service**

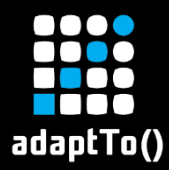

# AEM pod with sidecars

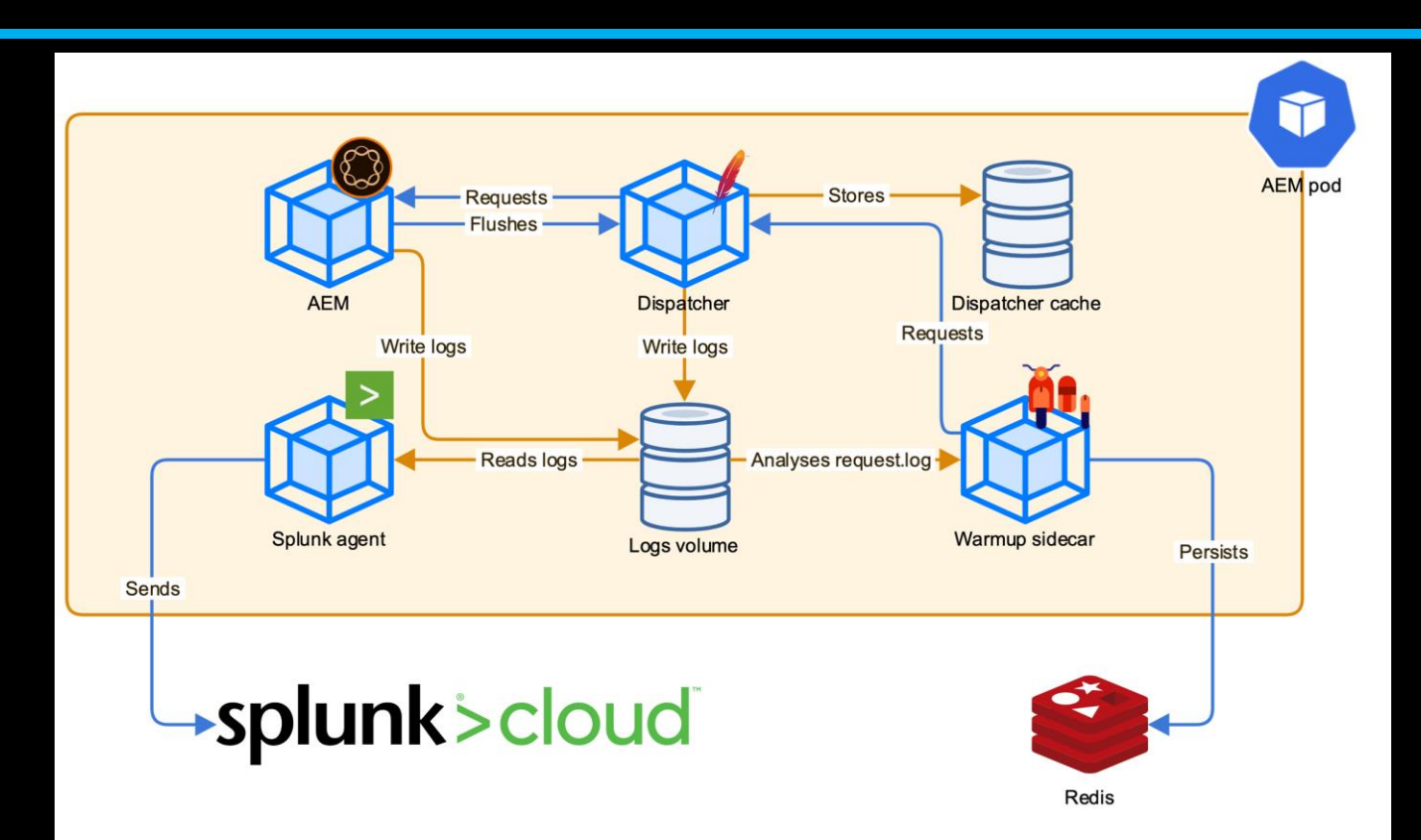

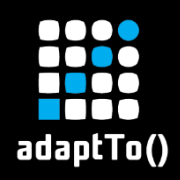

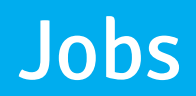

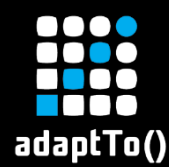

#### m Kubernetes job

- Starts a pod
- **E** Meant to perform a specific task and finish **Unlike the deployment, which run indefinitely**
- **E** Will be restarted if fails
- Jobs provides a way to interact with the deployed AEM

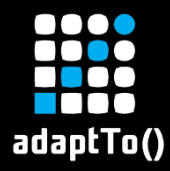

#### Content migration

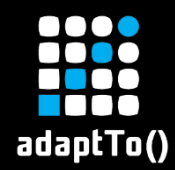

- How to migrate old content to K8s?
- Access problem
	- old AEM envs shouldn't have access to the K8s (encapsulation)
	- K8s shouldn't be able to access old AEMs (they can be installed anywhere)
- Solution: demilitarized zone

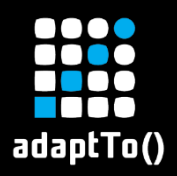

## 2-phase migration

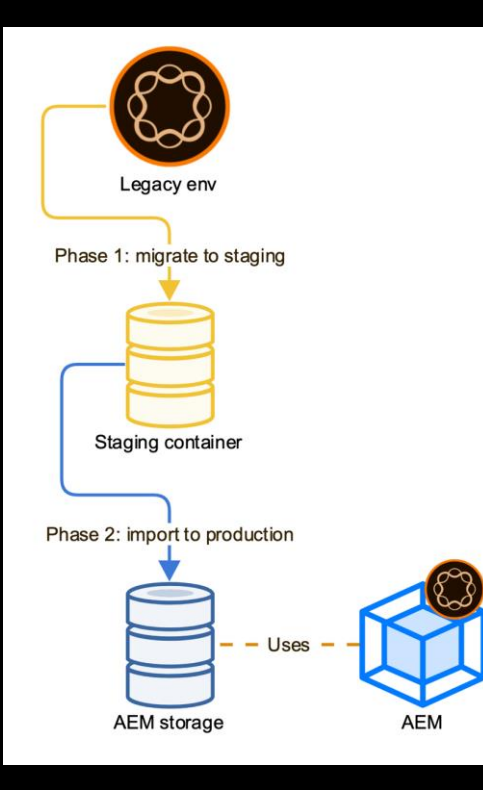

#### ■ Phase 1

**EXTED:** The migrator tool (crx2oak-like jar) is used to export old AEM content into a cloud storage service

#### ■ Phase 2

**EXA** Kubernetes job is used to apply the migrated content on the cloud instances

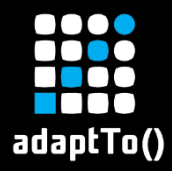

#### New indexes

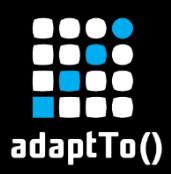

# Adding new index

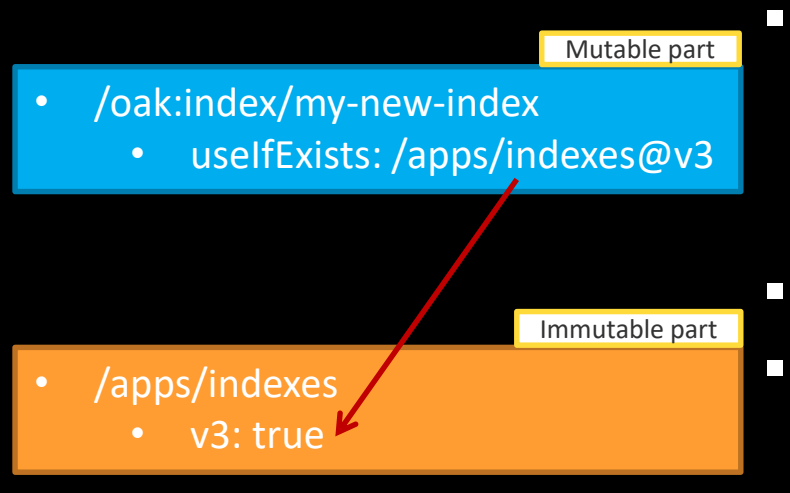

#### **E** Indexes are tricky

- /oak:index is a part of the mutable content
- But index definitions belongs to the application
- Only adding new indexes is supported
- When a new index is added in /oak:index, it'll have an extra useIfExists property referencing immutable part /apps
	- **EXTE:** This bounds the index definition to the application version and Docker image
- This /apps path have to be added as well

# adaptTo()

# Mutable content: adding new index

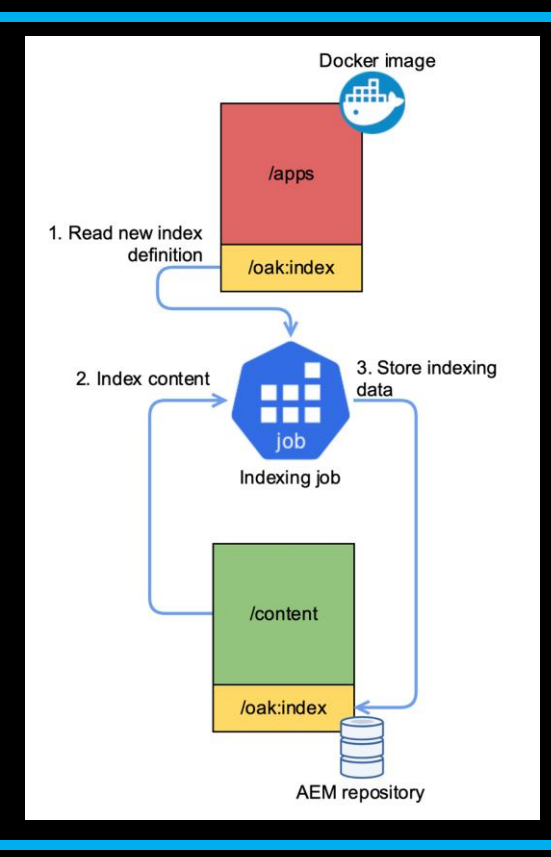

- Indexing job should be run before the actual app deployment
- The job will:
	- 1. Look for the new index defs in /oak:index
	- 2. Perform out of band indexing of the content
	- 3. Save the new indexing content to the production repository
- The uselfExists will make sure that the new index is ignored, until the new image is installed
- When the new image is deployed, the /apps part will be updated and the new index will be used

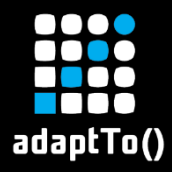

#### Other topics

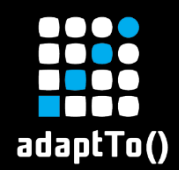

# Related topics

- [Feature model usage in Docker \(covered in](https://adapt.to/2019/en/schedule/the-sling-feature-model-1-0-revealed.html) David's and Karl's talk)
- **EXECTED EXECTED EXECTED FIGGS** FIRE PROPERTY Replication (covered in [Timothee's talk](https://adapt.to/2019/en/schedule/sling-content-distribution-for-the-cloud.html))
- **Monitoring with Prometheus and Grafana**
- CI/CD pipeline
- **E** Network policies

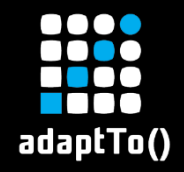

#### Thanks!